Документ подписан простой э**МИФНИСТЕРСТВ**О ТРАНСПОРТА РОССИИСКОИ ФЕДЕРАЦИИ Информация о владельце**ФЕДЕРАЛЬНОЕ АГ<mark>ЕНТСТВО ЖЕЛЕЗНОДОРОЖНОГО ТРАНСПОРТА</mark>** ФИО: Гнатюк Ма**редеральное рос**ударственное бюджетное образовательное учреждение высшего образования Должность: <mark>Первый гурдер ср</sup>КИЙ</mark> ГОСУДАРСТВЕННЫЙ УНИВЕРСИТЕТ ПУТЕЙ СООБЩЕНИЯ Дата подписания: 11.07.2022 09:51:21 Уникальный программный ключ: 8873f497f100e798ae8c92c0d38e105c818d5410

# **МОДУЛЬ "СИСТЕМЫ ИСКУССТВЕННОГО ИНТЕЛЛЕКТА"**

## **Использование вычислительных комплексов в инженерных расчетах**

рабочая программа дисциплины (модуля)

Направление подготовки 08.03.01 Строительство

Направленность (профиль) Промышленное и гражданское строительство

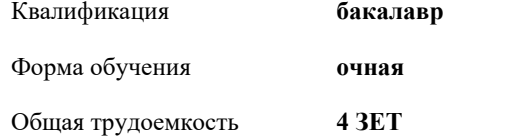

Виды контроля в семестрах: зачеты с оценкой 5

#### **Распределение часов дисциплины по семестрам**

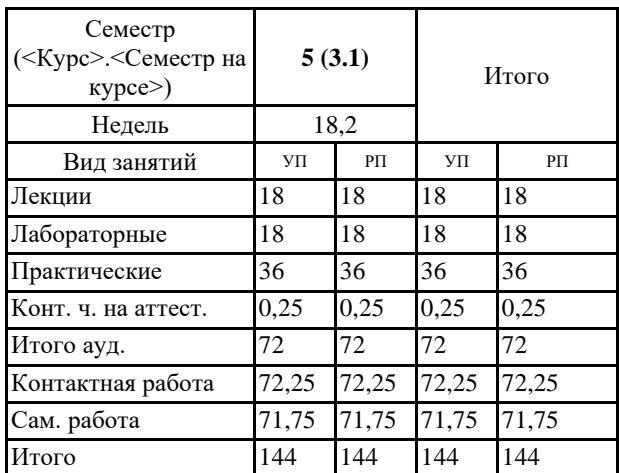

Программу составил(и): *канд. техн. наук, доцент, Вершинин Петр Васильевич*

#### Рабочая программа дисциплины

#### **Использование вычислительных комплексов в инженерных расчетах**

разработана в соответствии с ФГОС ВО:

Федеральный государственный образовательный стандарт высшего образования - бакалавриат по направлению подготовки 08.03.01 Строительство (приказ Минобрнауки России от 31.05.2017 г. № 481)

составлена на основании учебного плана: 08.03.01-21-3-Сб.plm.plx Направление подготовки 08.03.01 Строительство Направленность (профиль) Промышленное и гражданское строительство

Рабочая программа одобрена на заседании кафедры **Строительство**

Зав. кафедрой к.т.н Баранов А.С.

#### **1. ЦЕЛИ ОСВОЕНИЯ ДИСЦИПЛИНЫ (МОДУЛЯ)**

1.1 Целью изучения дисциплины "Использование вычислительных комплексов в инженерных расчетах" является формирование у обучающегося общепрофессиональной компетенции, позволяющей ему применять информационные системы и вычислительные комплексы при проектировании объектов градостроительной деятельности; проводить построение конечно-элементной модели объектов градостроительной деятельности; создавать условия нагружения объектов градостроительной деятельности; производить подбор сечений металлических и железобетонных конструкций; выполнять расчеты на статические (силовые и деформационные) и динамические воздействия.

### **2. МЕСТО ДИСЦИПЛИНЫ (МОДУЛЯ) В СТРУКТУРЕ ОБРАЗОВАТЕЛЬНОЙ ПРОГРАММЫ** Цикл (раздел) ОП: Б1.О.26.01

#### **3. КОМПЕТЕНЦИИ ОБУЧАЮЩЕГОСЯ, ФОРМИРУЕМЫЕ В РЕЗУЛЬТАТЕ ОСВОЕНИЯ ДИСЦИПЛИНЫ (МОДУЛЯ)**

ОПК-6 Способен участвовать в проектировании объектов строительства и жилищно-коммунального хозяйства, в подготовке расчетного и технико-экономического обоснований их проектов, участвовать в подготовке проектной документации, в том числе с использованием средств автоматизированного проектирования и вычислительных программных комплексов

ОПК-6.1 Выполняет технические чертежи, построение двухмерных и трехмерных графических моделей инженерных объектов и сооружений

ОПК-6.10 Производит моделирование процессов и объектов с применением информационных систем и современных программных комплексов

**16.025. Профессиональный стандарт "ОРГАНИЗАТОР СТРОИТЕЛЬНОГО ПРОИЗВОДСТВА", утверждённый приказом Министерства труда и социальной защиты Российско Федерации от 26 июня 2017 г. N 516н (зарегистрирован Министерством юстиции Российской Федерации 18 июля 2017 г., регистрационный N 47442)**

ОПК-6. B. Организация производства строительных работ на объекте капитального строительства

B/06.6 Повышение эффективности производственно-хозяйственной деятельности при строительстве объекта капитального строительства

**16.126. Профессиональный стандарт "СПЕЦИАЛИСТ В ОБЛАСТИ ПРОЕКТИРОВАНИЯ МЕТАЛЛИЧЕСКИХ КОНСТРУКЦИЙ ЗДАНИЙ И СООРУЖЕНИЙ ПРОМЫШЛЕННОГО И ГРАЖДАНСКОГО НАЗНАЧЕНИЯ", утверждённый приказом Министерства труда и социальной защиты Российско Федерации от 13 марта 2017 г. N 269н (зарегистрирован Министерством юстиции Российской Федерации 3 апреля 2017 г., регистрационный N 46220)**

ОПК-6. A. Оформление и выполнение раздела проектной документации на металлические конструкции для зданий и сооружений на различных стадиях разработки

A/02.6 Выполнение чертежей стыковых и узловых соединений строительных конструкций раздела проектной документации на металлические конструкции

ОПК-6. A. Оформление и выполнение раздела проектной документации на металлические конструкции для зданий и сооружений на различных стадиях разработки

A/03.6 Выполнение расчетов и оформление спецификаций металлопроката в составе раздела проектной документации на металлические конструкции

ОПК-6. B. Подготовка раздела проектной документации на металлические конструкции зданий и сооружений B/02.6 Выполнение расчетов металлических конструкций

ОПК-6. B. Подготовка раздела проектной документации на металлические конструкции зданий и сооружений B/03.6 Подготовка текстовой и графической части раздела проектной документации на металлические конструкции

ОПК-6. C. Разработка специальных технических условий на проектирование раздела документации на металлические конструкции для уникальных объектов

C/04.6 Выполнение проверочных расчетов металлических конструкций

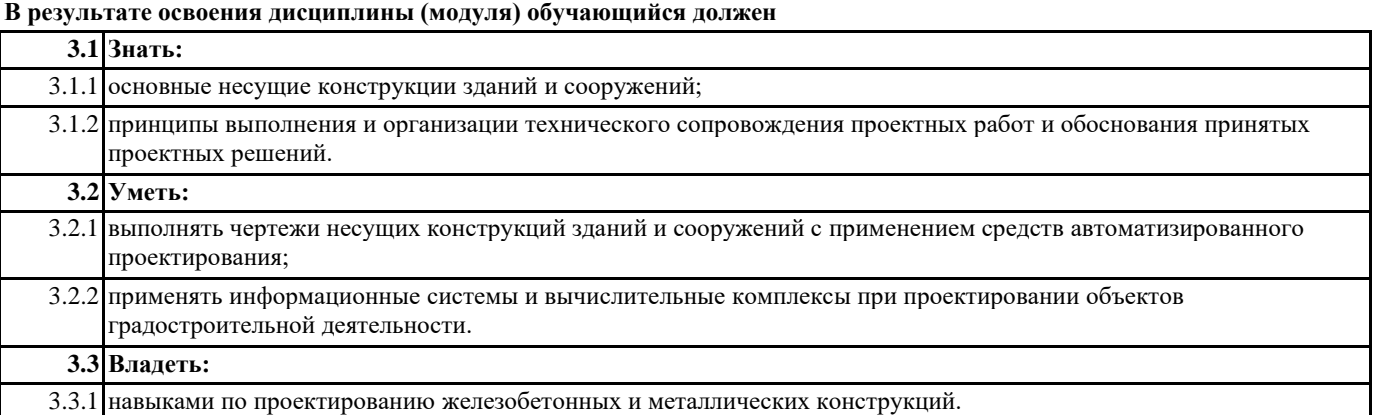

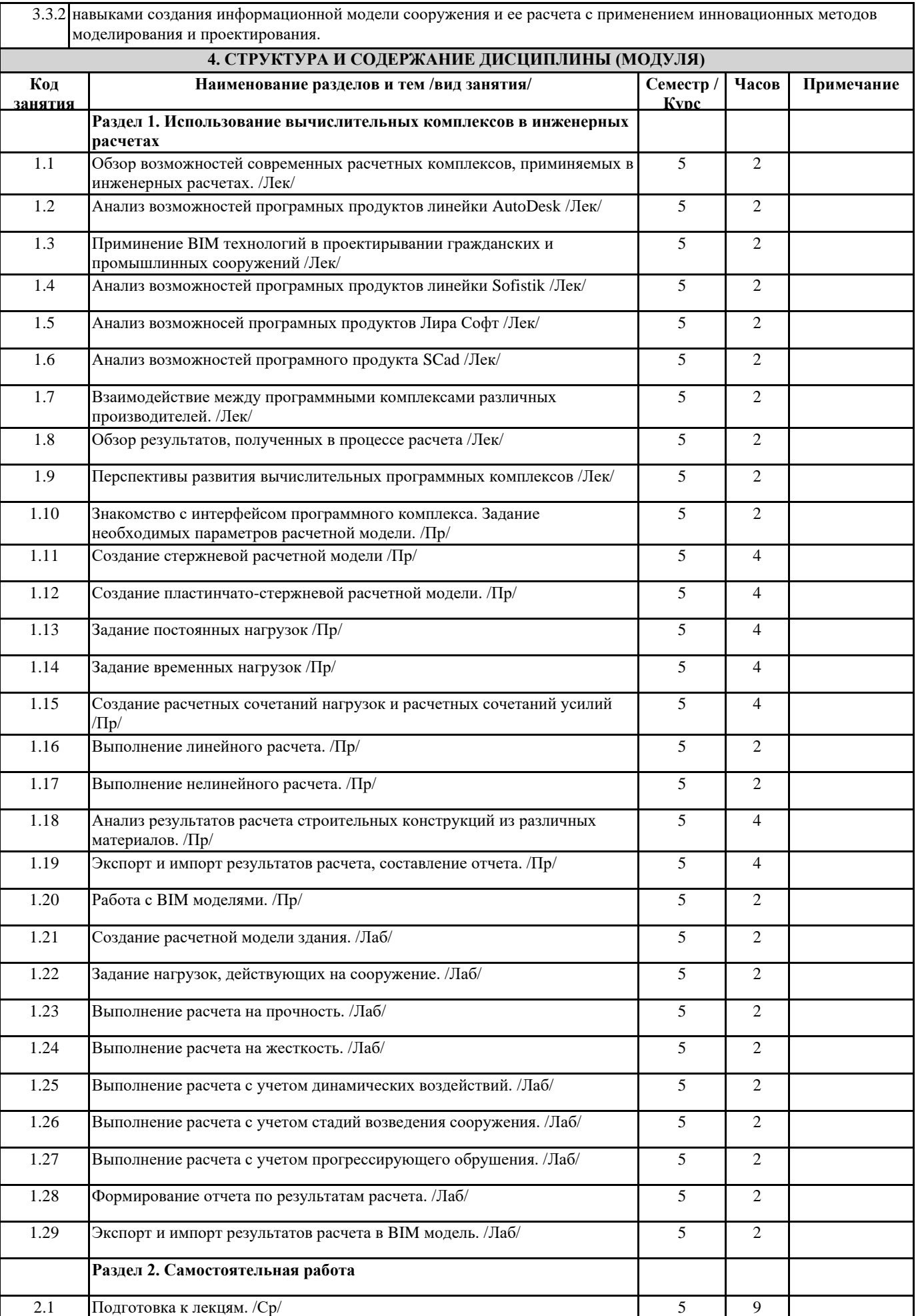

٦

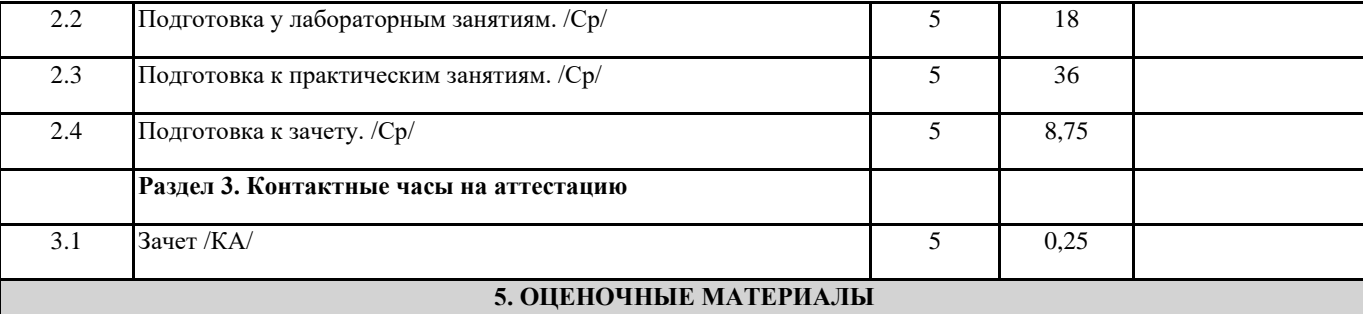

Оценочные материалы для проведения промежуточной аттестации обучающихся приведены в приложении к рабочей программе дисциплины.

Формы и виды текущего контроля по дисциплине (модулю), виды заданий, критерии их оценивания, распределение баллов по видам текущего контроля разрабатываются преподавателем дисциплины с учетом ее специфики и доводятся до сведения обучающихся на первом учебном занятии.

Текущий контроль успеваемости осуществляется преподавателем дисциплины (модуля), как правило, с использованием ЭИОС или путем проверки письменных работ, предусмотренных рабочими программами дисциплин в рамках контактной работы и самостоятельной работы обучающихся. Для фиксирования результатов текущего контроля может использоваться ЭИОС.

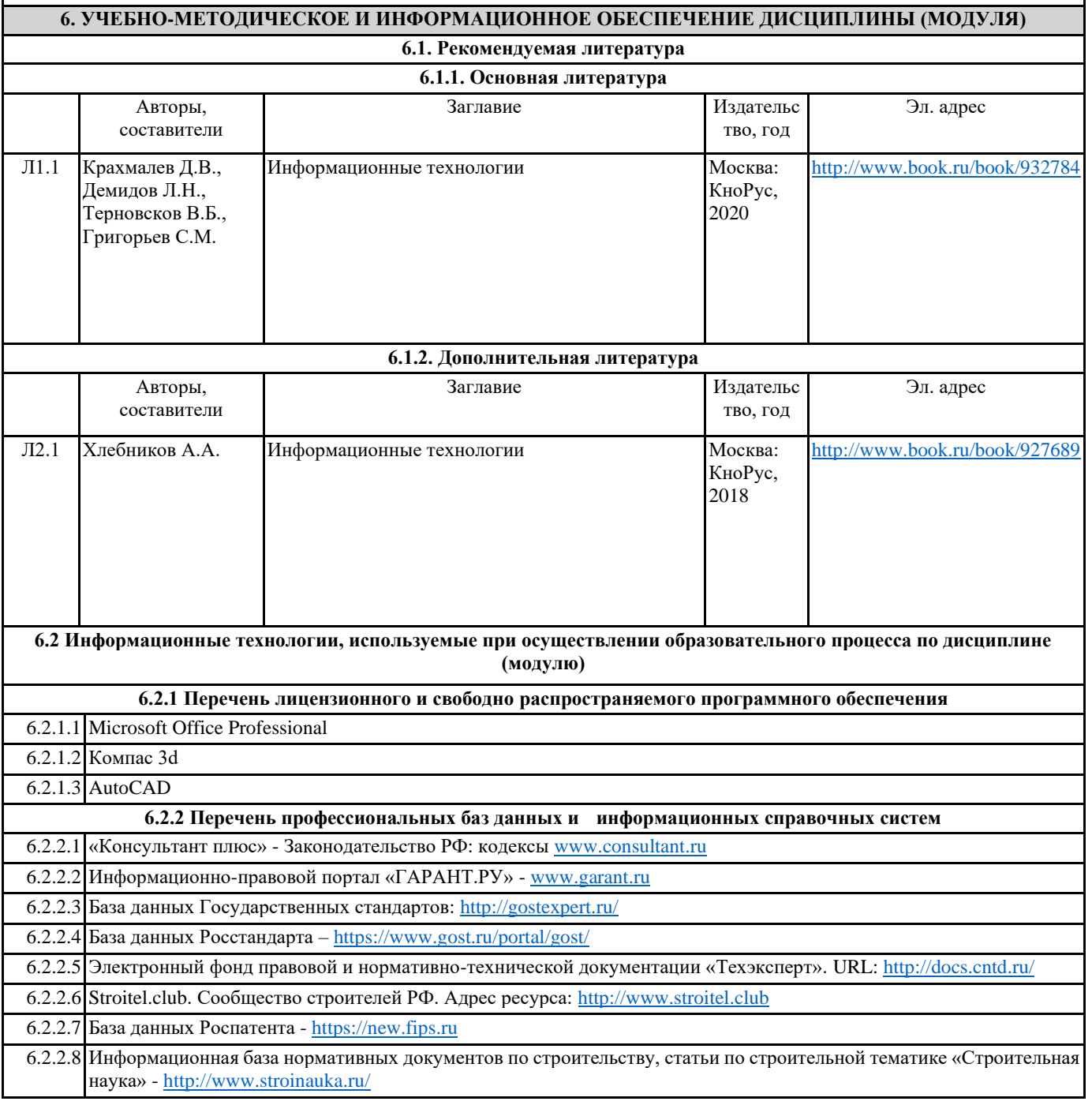

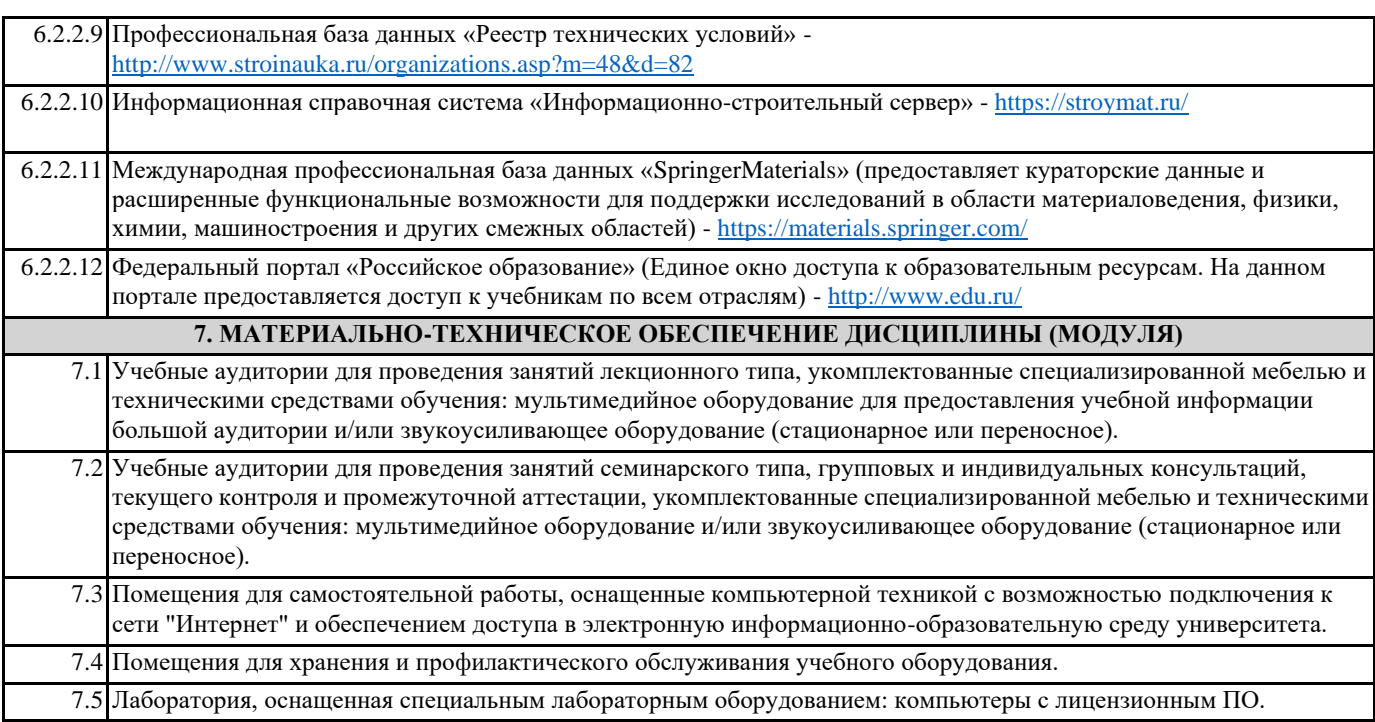